# Package 'VERSO'

April 16, 2024

Version 1.12.0

Date 2023-09-25

Title Viral Evolution ReconStructiOn (VERSO)

**Depends**  $R (= 4.1.0)$ 

Imports utils, data.tree, ape, parallel, Rfast, stats

Suggests BiocGenerics, BiocStyle, testthat, knitr

Name VERSO: an R package for the inference of viral evolution models

Description Mutations that rapidly accumulate in viral genomes during a pandemic can be used to track the evolution of the virus and, accordingly, unravel the viral infection network. To this extent, sequencing samples of the virus can be employed to estimate models from genomic epidemiology and may serve, for instance, to estimate the proportion of undetected infected people by uncovering cryptic transmissions, as well as to predict likely trends in the number of infected, hospitalized, dead and recovered people. VERSO is an algorithmic framework that processes variants profiles from viral samples to produce phylogenetic models of viral evolution. The approach solves a Boolean Matrix Factorization problem with phylogenetic constraints, by maximizing a log-likelihood function. VERSO includes two separate and subsequent steps; in this package we provide an R implementation of VERSO STEP 1.

### Encoding UTF-8

License file LICENSE

URL <https://github.com/BIMIB-DISCo/VERSO>

### BugReports <https://github.com/BIMIB-DISCo/VERSO>

biocViews BiomedicalInformatics, Sequencing, SomaticMutation

RoxygenNote 7.2.3

VignetteBuilder knitr

git\_url https://git.bioconductor.org/packages/VERSO

2 inference

git\_branch RELEASE\_3\_18

git\_last\_commit 7bc4393

git\_last\_commit\_date 2023-10-24

Repository Bioconductor 3.18

Date/Publication 2024-04-15

Author Daniele Ramazzotti [aut] (<<https://orcid.org/0000-0002-6087-2666>>), Fabrizio Angaroni [aut], Davide Maspero [cre, aut], Alex Graudenzi [aut], Luca De Sano [aut] (<<https://orcid.org/0000-0002-9618-3774>>)

Maintainer Davide Maspero <d.maspero@campus.unimib.it>

## R topics documented:

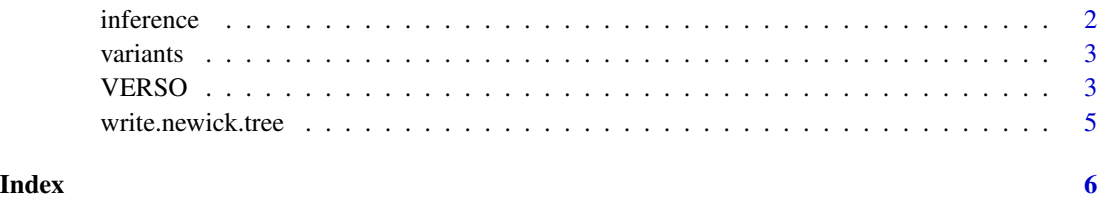

inference *Results obtained running VERSO on the provided input dataset.*

### Description

Results obtained running VERSO on the provided input dataset.

#### Usage

data(inference)

#### Format

results obtained running VERSO on the provided input dataset

#### Value

results obtained running VERSO on the provided input dataset

<span id="page-1-0"></span>

<span id="page-2-0"></span>variants *Mutation data obtained by variant calling from raw data of a selected set of SARS-CoV-2 samples available from NCBI BioProject PRJNA610428.*

#### Description

The dataset includes variants for a selected set of 15 SARS-CoV-2 samples obtained by variant calling from raw data available from NCBI BioProject PRJNA610428.

#### Usage

data(variants)

#### Format

SARS-CoV-2 variants

### Value

SARS-CoV-2 variants

#### Source

NCBI BioProject PRJNA610428

VERSO *VERSO*

#### Description

Perform the inference of the maximum log-likelihood VERSO phylogenetic tree.

### Usage

```
VERSO(
  D,
  alpha = NULL,
  beta = NULL,
  initialization = NULL,
  random_tree = FALSE,
  keep_equivalent = TRUE,
  check_indistinguishable = TRUE,
  marginalize = FALSE,
  num\_rs = 10,
  num_iter = 10000,
```

```
n_{try\_bs} = 1000,num_processes = Inf,
 verbose = TRUE,
  log_file = ""\lambda
```
#### Arguments

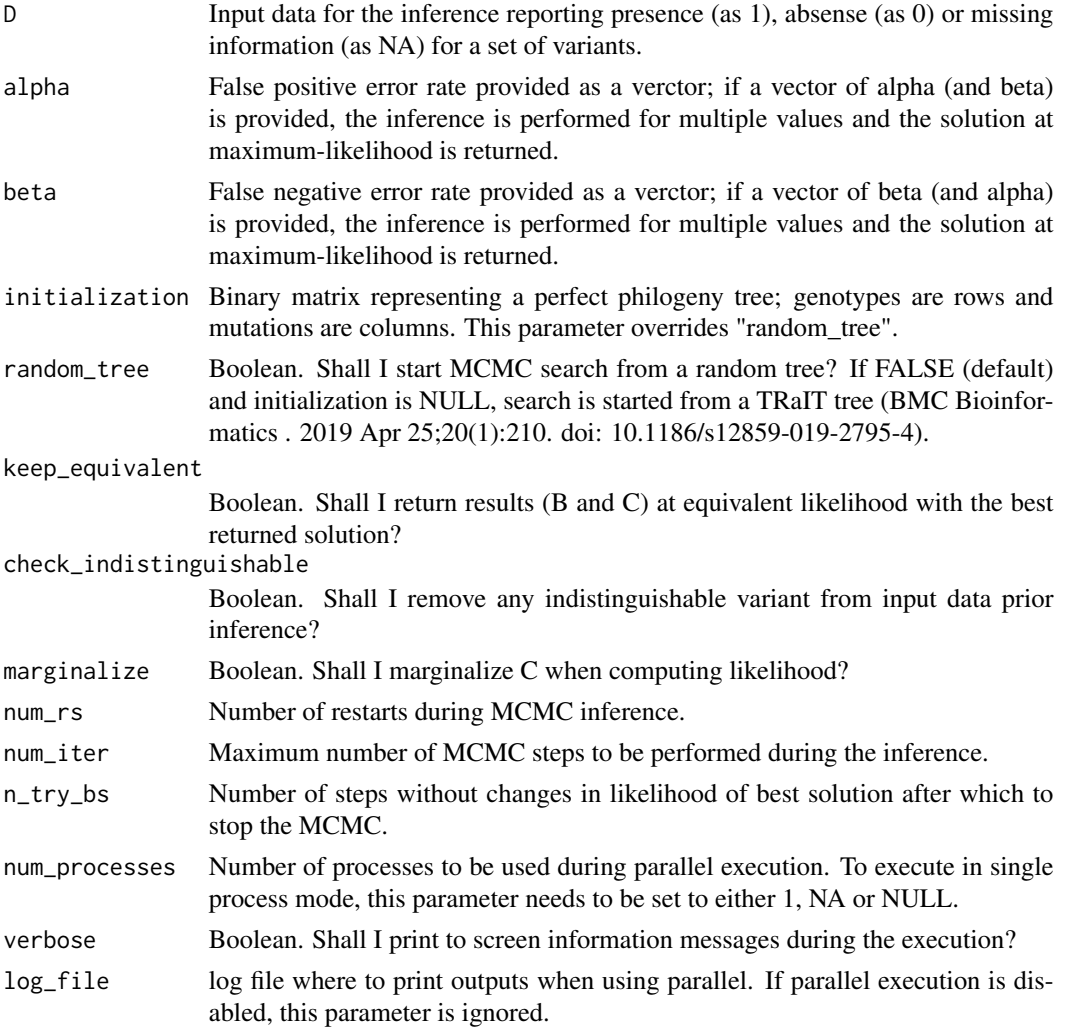

#### Value

A list of 9 elements: B, C, phylogenetic\_tree, corrected\_genotypes, genotypes\_prevalence, genotypes\_summary, log\_likelihood and error\_rates. Here, B returns the maximum likelihood variants tree (inner nodes of the phylogenetic tree), C the attachment of patients to genotypes and phylogenetic\_tree VERSO phylogenetic tree, including both variants tree and patients attachments to variants; corrected\_genotypes is the corrected genotypes, which corrects D given VERSO phylogenetic tree, genotypes\_prevalence the number of patients and observed prevalence of each genotype

#### <span id="page-4-0"></span>write.newick.tree 5

and genotypes\_summary provide a summary of association of mutations to genotypes. In equivalent\_solutions, solutions (B and C) with likelihood equivalent to the best solution are returned. Finally log\_likelihood and error\_rates return the likelihood of the inferred phylogenetic moldel and best values of alpha and beta as estimated by VERSO.

#### Examples

```
data(variants)
set.seed(12345)
inference = VERSO(D = variants,alpha = c(0.01, 0.05),
                  beta = c(0.01, 0.05),
                  check_indistinguishable = TRUE,
                  num_r = 5,
                  num\_iter = 100,
                  n_{try\_bs} = 50,
                  num_processes = 1,
                  verbose = FALSE)
```
write.newick.tree *write.newick.tree*

#### Description

Write a phylogenetic tree as inferred by VERSO to a newick format file.

#### Usage

```
write.newick.tree(phylogenetic_tree, phylogeny_file = "phylogenetic_tree.new")
```
#### Arguments

phylogenetic\_tree

Inference results by VERSO.

phylogeny\_file File where to save the phylogenetic tree in newick format.

### Value

A phylogenetic tree as inferred by VERSO in newick format.

#### Examples

```
data(inference)
write.newick.tree(phylogenetic_tree = inference,
                  phylogeny_file = "inference_tree.new")
```
# <span id="page-5-0"></span>Index

inference, [2](#page-1-0)

variants, [3](#page-2-0) VERSO, [3](#page-2-0)

write.newick.tree, [5](#page-4-0)